# Downloading Apps

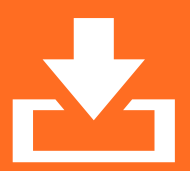

As there are various mobile device manufacturers and various operating systems, App stores also vary depending on the device. This means that the way in which apps are downloaded and the permissions they request are also different.

Apps will ask for various permissions to access different areas of your device

If you are unhappy with any app, remember you can uninstall it!

## Android

Android is an open source operating system that is owned by Google and uses the Play Store to download apps. Out of the three devices Android is the only operating system that runs on multiple manufacturer devices (Samsung, Sony, HTC etc.)

When downloading an app from the Play Store, it will ask for various permission requests that allow the app access to different areas of the device. They may ask to: modify, delete and read storage to save and edit temporary log files saved on the device (most apps will ask for this permission), for full network access (allows apps Internet access), to access device accounts (this may also mean that they can access data stored in that account which may not be something you want), to read and send text messages, prevent the phone from sleeping and to read the contracts stored on the device.

#### iOS

If an app requests more permissions than what it is granted by default, a pop-up screen will appear. From there you can choose what permission you want to enable or disable. These devices use the App Store to download apps.

#### Windows

On a Windows mobile, apps are kept in a sandbox. This technique isolates apps and prevents them from interacting with one another unless you have given permission for them to do so. Apps are available to be downloaded from the Windows App Store.

### What are you downloading?

It's important to read what permissions an app is requesting and whether it is relevant to the app's functionality. App settings can be changed in the Settings on your mobile or can be viewed in the app store.

It is also important to note that there are free and paid versions of apps available. Ads are common with free apps and are one of the main causes for malware to be downloaded onto the device. Reading the comments section before downloading the app will help identify if the app contains nuisance or malware.

If you are unhappy with any app, remember you can uninstall it from your device!

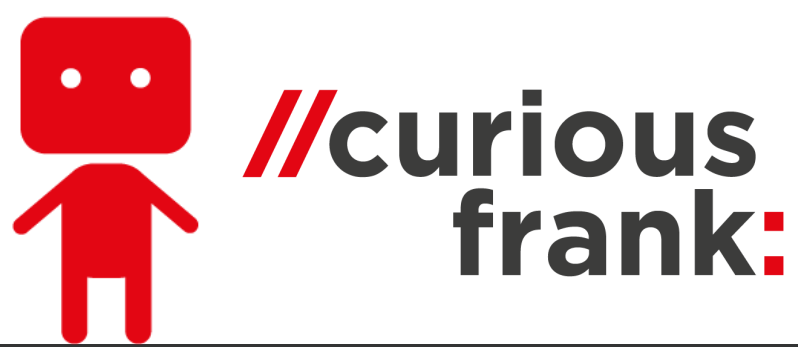

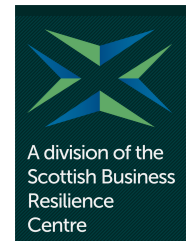